# **Die for-Schleife**

Schreibt man Anweisungen in das Unterprogramm loop(), werden sie unendlich oft wiederholt. Um etwas nur exakt 20 oder 30 oder 412 Mal ausführen zu lassen, gibt es die sogenannte for-Anweisung:

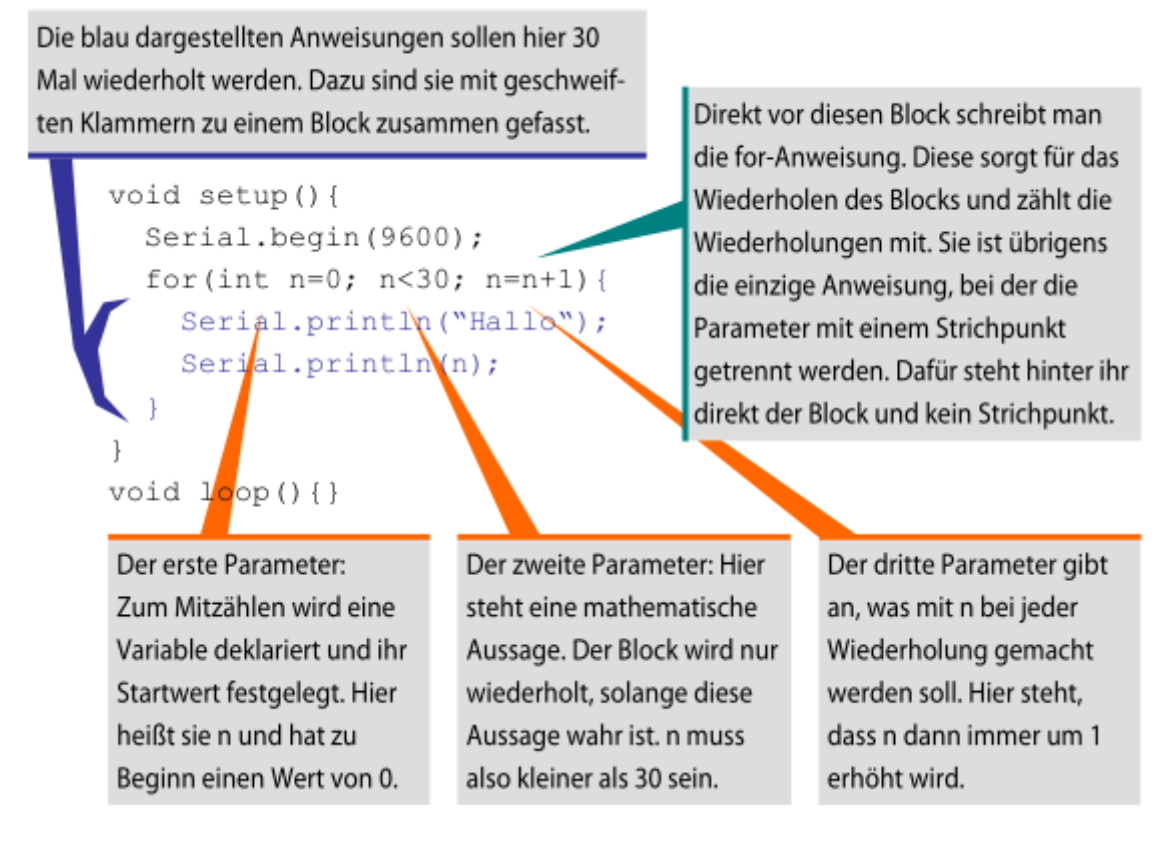

## **Aufgabe 8.1**

Was macht das obige Beispielprogramm?

- Was verändert sich, wenn du im ersten Parameter n=5 schreibst?
- Was verändert sich, wenn du dann als zweiten Parameter n<50 verwendest?
- Was geschieht wenn der dritte Parameter n=n+3 ist?

## **Aufgabe 8.2**

Was würde die folgende Schleife machen?

```
for(int f=100; f<1000; f=f+3) {
  tone (11, f);
  delay(60);
}
```
Last<br>update: update: 14.09.2020 faecher:nwt:arduino:lernbaustein1:for\_schleife:start https://wiki.qg-moessingen.de/faecher:nwt:arduino:lernbaustein1:for\_schleife:start 19:10

#### **Aufgabe 8.3**

Seit 2016 hat auch die deutsche Polizei eine sog. Yelp-Sirene mit einem auf- und abschwellenden Heulton. Programmiere so eine Sirene. Dazu brauchst du zwei for-Schleifen.

#### **Aufgabe 8.4**

Lauflicht: Schließe fünf LEDs an die Pins 9 bis 13 an und programmiere ein Lauflicht: Erst blitzt die LED an Pin 9, dann die an 10, dann 11 und so weiter.

[ardulb1](https://wiki.qg-moessingen.de/tag:ardulb1?do=showtag&tag=ardulb1)

From: <https://wiki.qg-moessingen.de/> - **QG Wiki**

Permanent link: **[https://wiki.qg-moessingen.de/faecher:nwt:arduino:lernbaustein1:for\\_schleife:start](https://wiki.qg-moessingen.de/faecher:nwt:arduino:lernbaustein1:for_schleife:start)**

Last update: **14.09.2020 19:10**

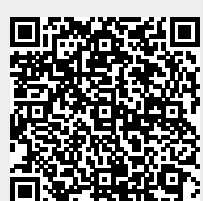